## **SOEN 387**

#### Web-based Enterprise Application Design

## Credit to Dr. Chalin

• These notes are based on his originals

## Reminders

- Read the material!
- I need your teams today
	- –Sit with you teammates in class

## HTTP Methods

- How many of them were there?
- Name them.

# HTTP Methods

- **GET** resource at given URL.
- **POST** (simplifying) like a GET with extra param.
- HEAD get header part only.
- $\bullet$ *TRACE* – loopback request message.
- **PUT** put info at given *URL.*
- **DELETE** given *URL.*
- *OPTIONS* list HTTP methods URL can respond to.
- *CONNECT*.

#### Servlet Classes

- What do they subclass?
- What interface does this subclassing give?

## HttpServlet Interface

#### **HttpServlet**

service (HttpServletRequest, HttpServletResponse) service (ServletRequest, ServletResponse) doGet(HttpServletRequest, HttpServletResponse) doPost(HttpServletRequest, HttpServletResponse) doHead(HttpServletRequest, HttpServletResponse) doOptions(HttpServletRequest, HttpServletResponse) doPut(HttpServletRequest, HttpServletResponse) doTrace(HttpServletRequest, HttpServletResponse) doDelete(HttpServletRequest, HttpServletResponse) getLastModified(HttpServletRequest)

#### Just HTTP?

• Can a servlet subclass something else?

# **Idempotency**

• In mathematics a function is idempotent if returns the same result no matter how many times you apply it. E.g.

– $abs(-3) = abs(abs(-3)) = 3$ 

• An method can be idempotent if repeat calls yield the same (visible) effect and result.

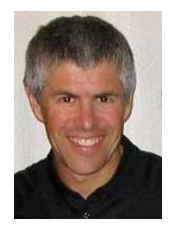

#### Side Effects

• There can be side effects like?

## Which HTTP Methods?

• Which ones should be idempotent?

# Which HTTP Methods?

- GET
- POST
- HEAD
- PUT
- DELETE
- idempotent
- non-idempotent
- idempotent
- Idempotent\*
- non-idempotent

#### What about PUT?

### What does CRUD stand for?

# CRUD as guidance?

- UI Design?
- DB Design?
- Webapp / service design?

## CRUD to SQL?

• How do the pieces map to SQL statements?

## REST

• Representational State Transfer – That's a mouthful

# Simple idea of REST

- Implementing CRUD on resources over HTTP
- Oversimplification to the point of being wrong, but still a useful starting point

# Philosophical Tangent

- World currently prizes oversimplification
	- in media
	- In courses

• As Engineers, we must fight this

- In the various golden ages of intellect the other things happened
- Complex thought became prized for its complexity, not its thought
	- –Still happens in academia
	- –CS – glorification of obfuscation

• As Engineers, we must fight this

## CRUD to HTTP Methods?

## CRUD to HTTP

- Create
- Read
- Update
- Delete
- •**GET**
- POST
- HEAD
- TRACE
- •PUT
- •DELETE
- OPTIONS
- CONNECT

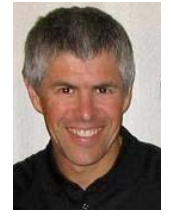

## More on REST later

• Much more in SOEN487

#### How Tomcat Processes Requests

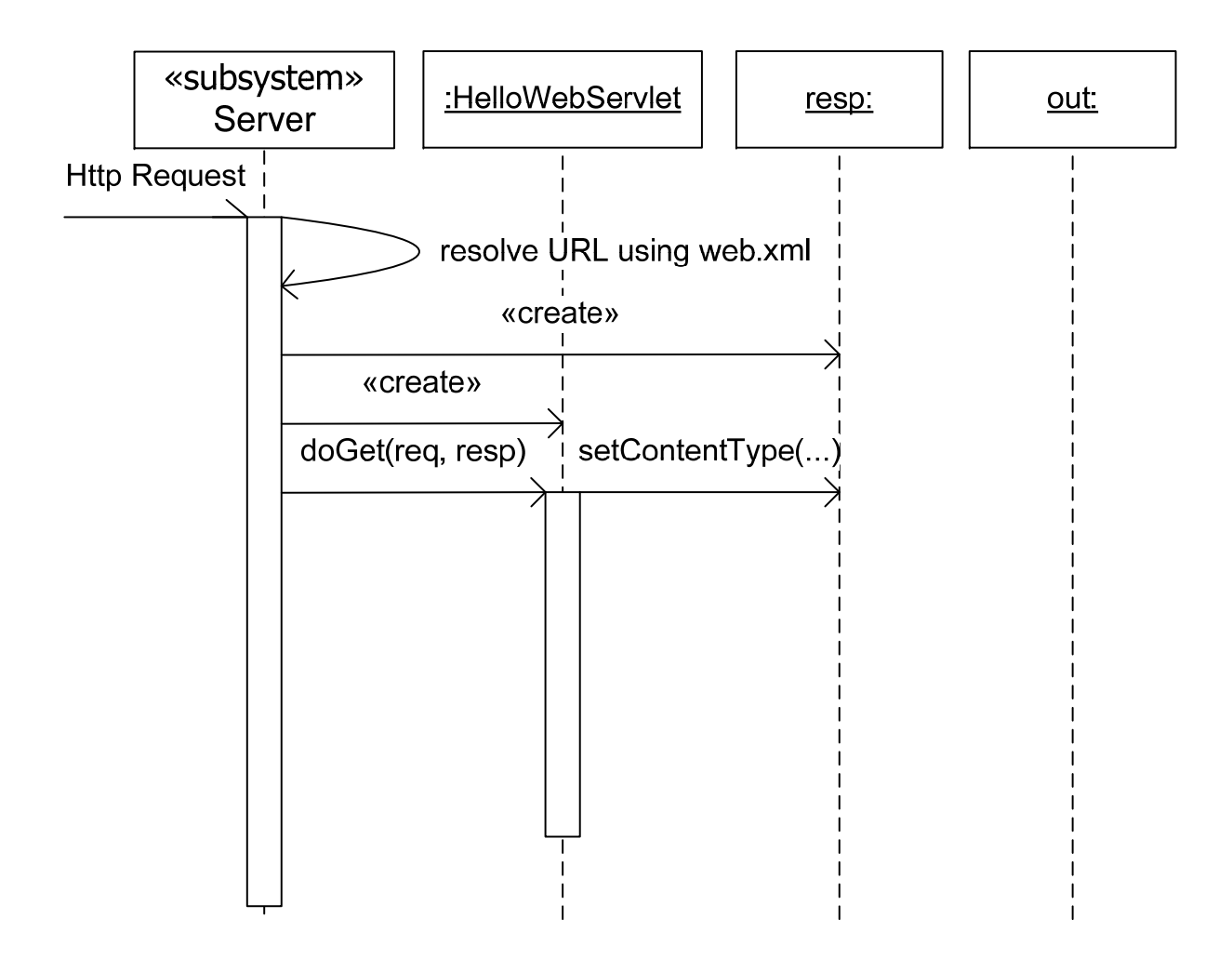

# What happens at the beginning

- Tomcat gets HTTP Request
- URL determines context
- web.xml from context determines servlet class
	- –Simplification…
- If there's no instance, Tomcat makes it (s.init())
- Tomcat prepares request/response objects

## What Happens in the Middle

- Tomcat runs a thread on the servlet instance's service method, passing request and response (s.service(req,resp))
- This method then determines and calls the appropriate servlet method (doGet/doPost(req, resp))

# What happens at the End

- Some stuff is left for garbage collection
	- Most cleanup is left to the programmer
	- Don't store the request object in the session/application context!
- When a servlet is shut down call s.destroy()

#### Hand in diagrams from last week

#### Chalkboard Solution… what's happening?

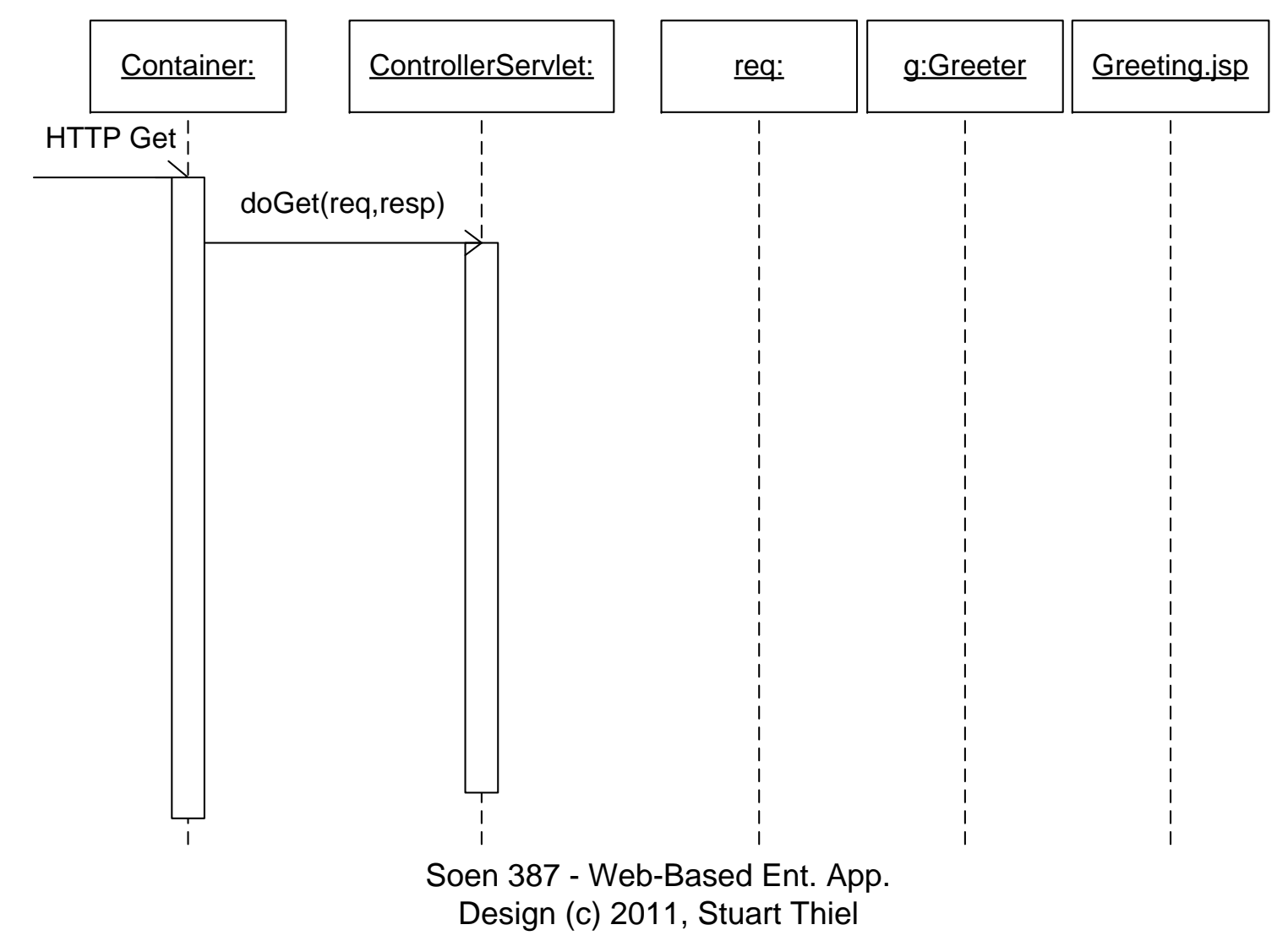

#### Did we do it right?

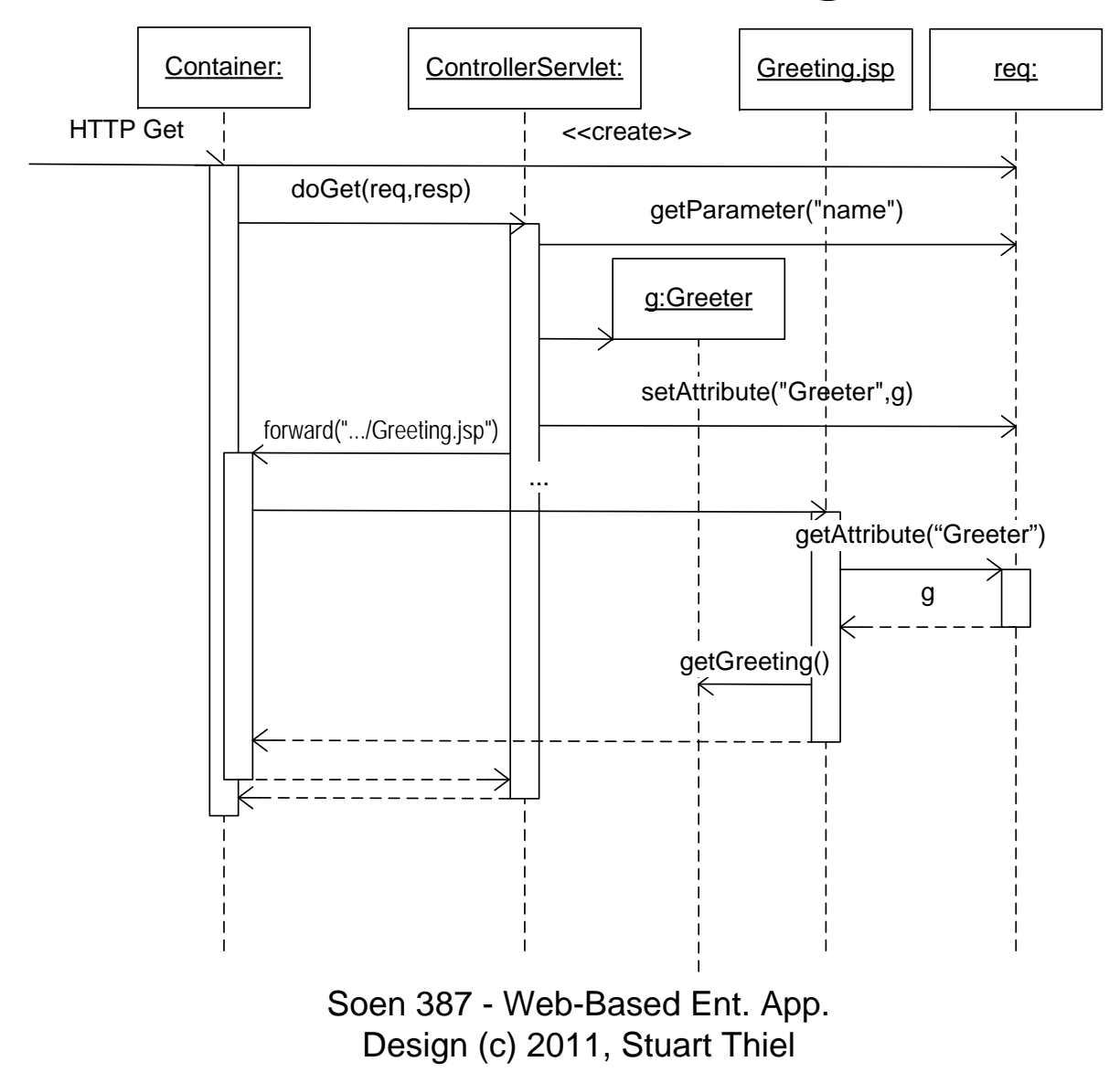